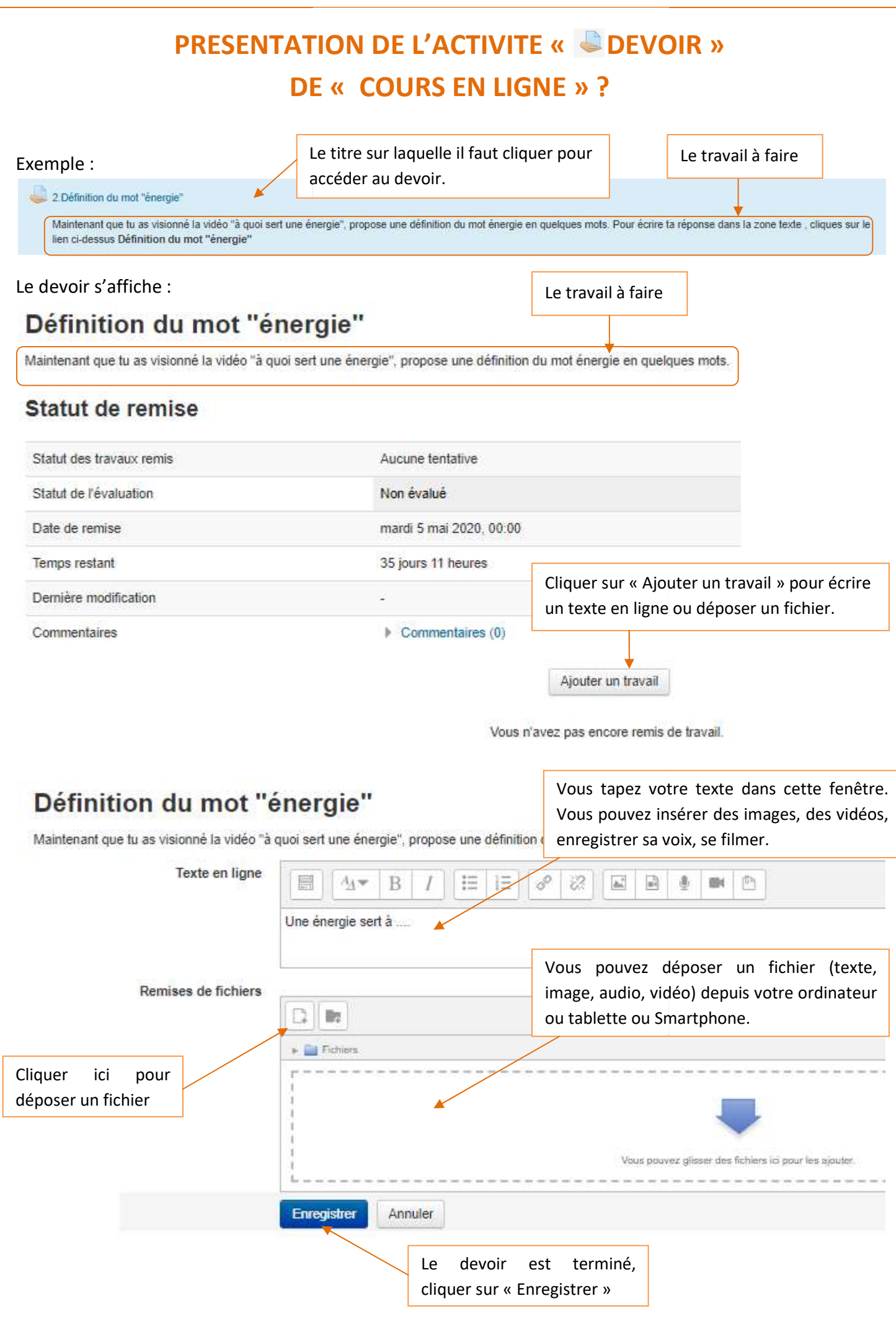

## Définition du mot "énergie"

Maintenant que tu as visionné la vidéo "à quoi sert une énergie", propose une définition du mot énergie en quelques mots.

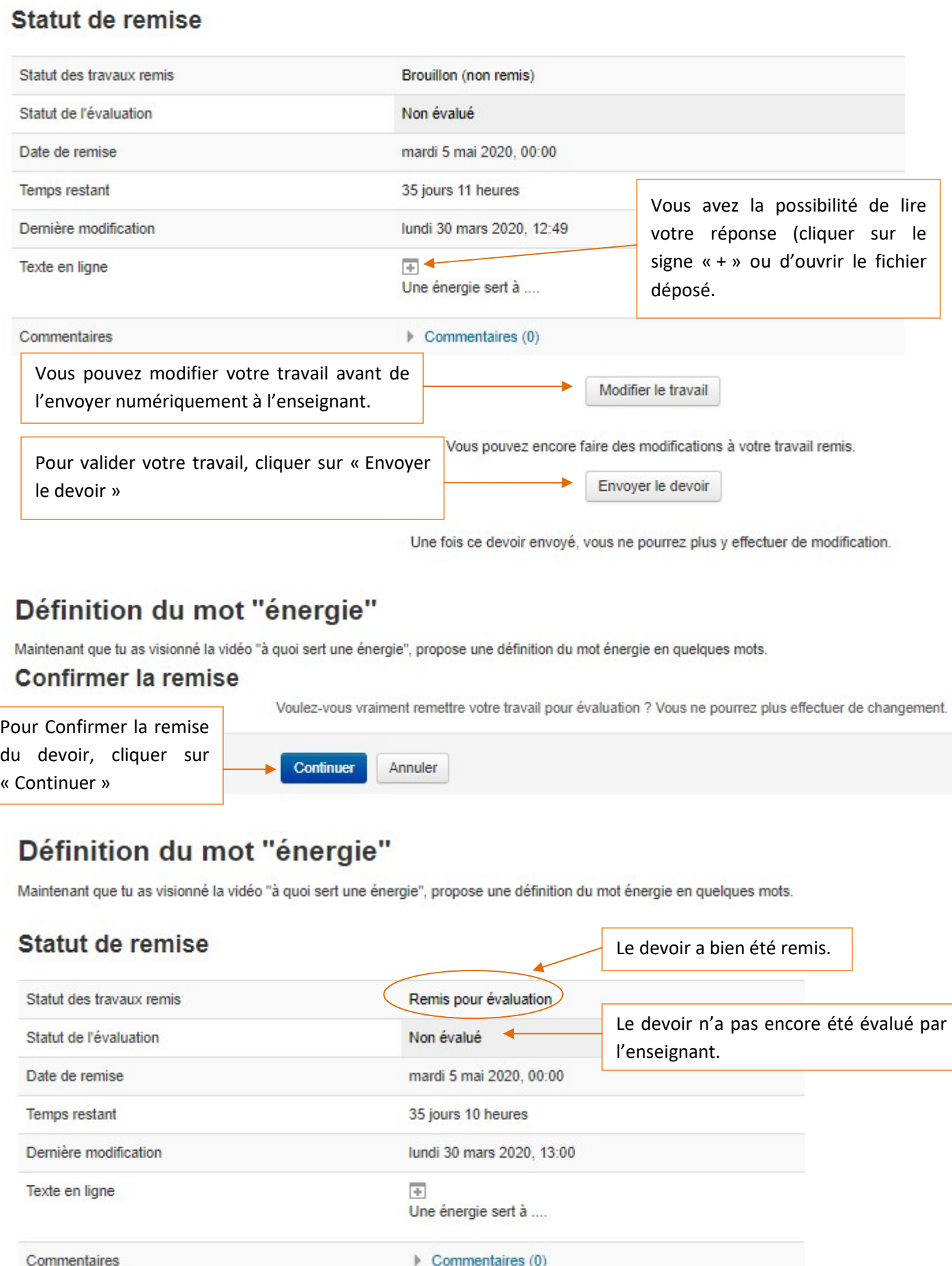

Comment revenir au sommaire du cours « Révisions : L'énergie et ses conversions » ?

Pour revenir au sommaire du cours, il faut cliquer sur le nom du cours dans Accueil ou dans Navigation. Révisions: L'énergie et ses conversions

## Accueil Mes cours Mévisions: l'énergie et ses conversions Qu'est-ce que l'énergie? M4. Les différentes formes d'énergie **NAVIGATION** 日间 4. Les di Cliquer sur « « Révisions : L'énergie et ses Accueil conversions » dans la barre d'accueil ou Tableau de bord Apprendre parce ci-dessus "Les dif ▶ Pages du site dans Navigation.L'énergie est une  $\blacktriangleright$  Mes cours acer, s'éclairer...  $\triangleright$  Test2 Fonctionnement d'un objet technique la l'énergie et ses conversions Rappel:l'énergie et ses conversions Révisions: l'énergie et ses conversions **N** Participants **₩** Badges  $\triangle$  Compétences **Notes**  $\triangleright$  Généralités « Qu'est-ce que l'énergie? 2. Définition du mot "énergie" 4. Les différentes formes d'énergie 6. Qu'est-ce qu'une énergie renouvelable ? > Exercices notés: formes et sources d'énergie L Les conversions d'énemie